Writing custom authorizeattribute >>>CLICK HERE<<<

Writing custom authorizeattribute

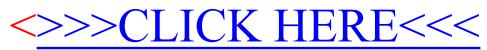